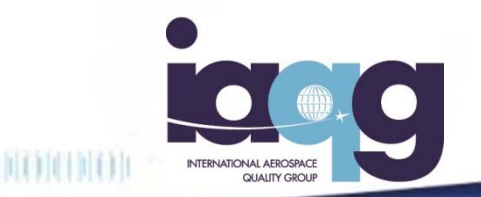

### 新OASIS OASIS管理者の変更手順

<u>A SERICIA CON CONCEDITACIÓN DE DECIDIO DE LO CONCEDITO DE LO CONTENEIXO DE LO CON</u>

e de la partie de la partie de la partie de la partie de la partie de la partie de la partie de la partie de l<br>La partie de la partie de la partie de la partie de la partie de la partie de la partie de la partie de la par

JAQG事務局 2016 年12 月22 日

The IAQG is a legally incorporated international not for profit association (INPA) with membership from the Americas, Europe and the Asia Pacific Region

### Users Manage – ユーザーの追加

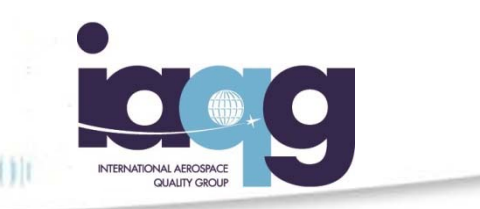

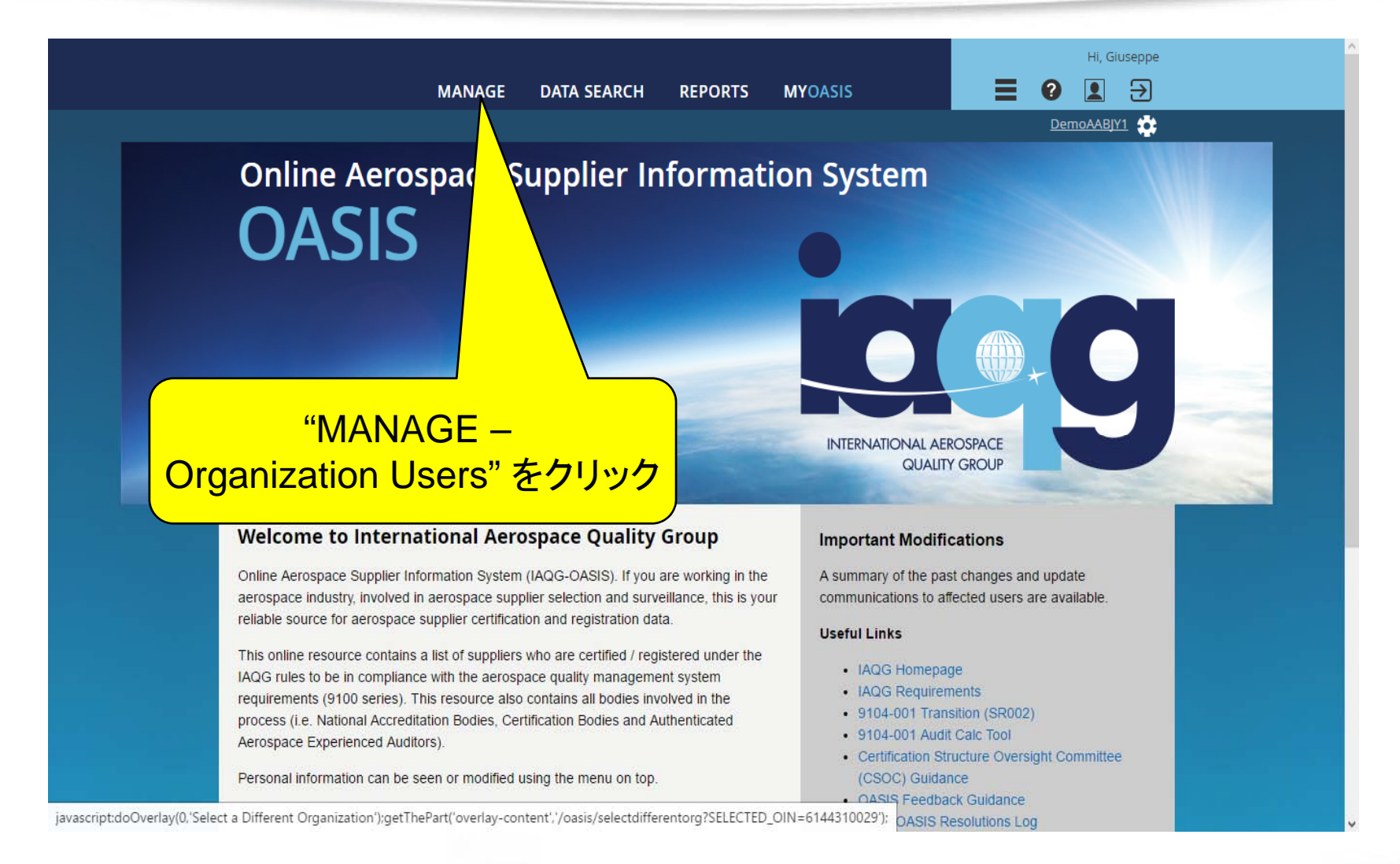

## Users Manage – ユーザーの追加

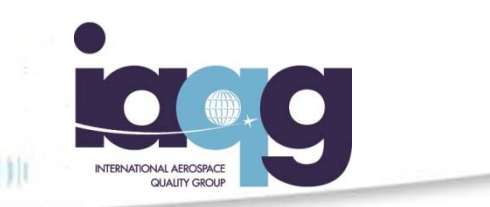

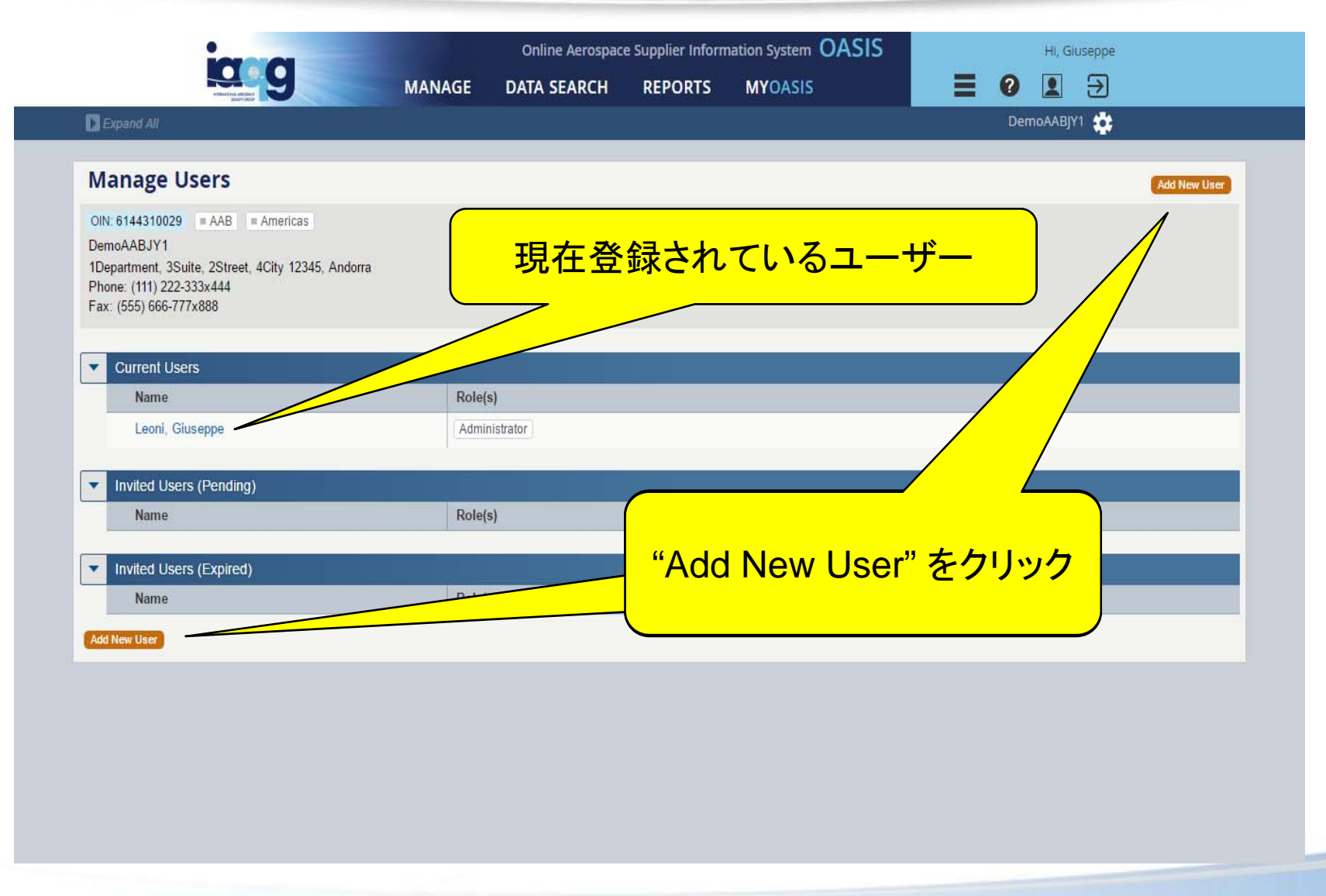

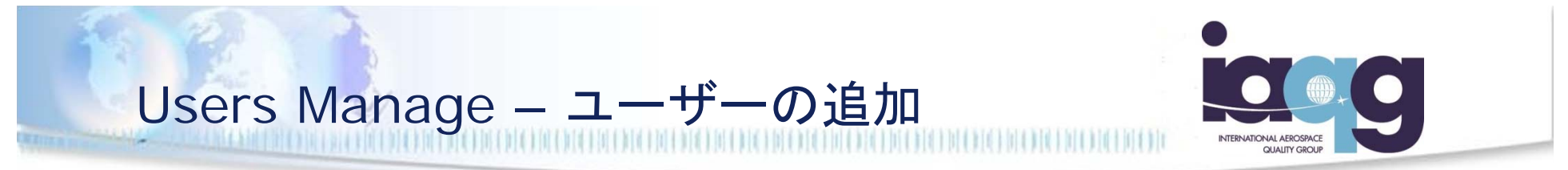

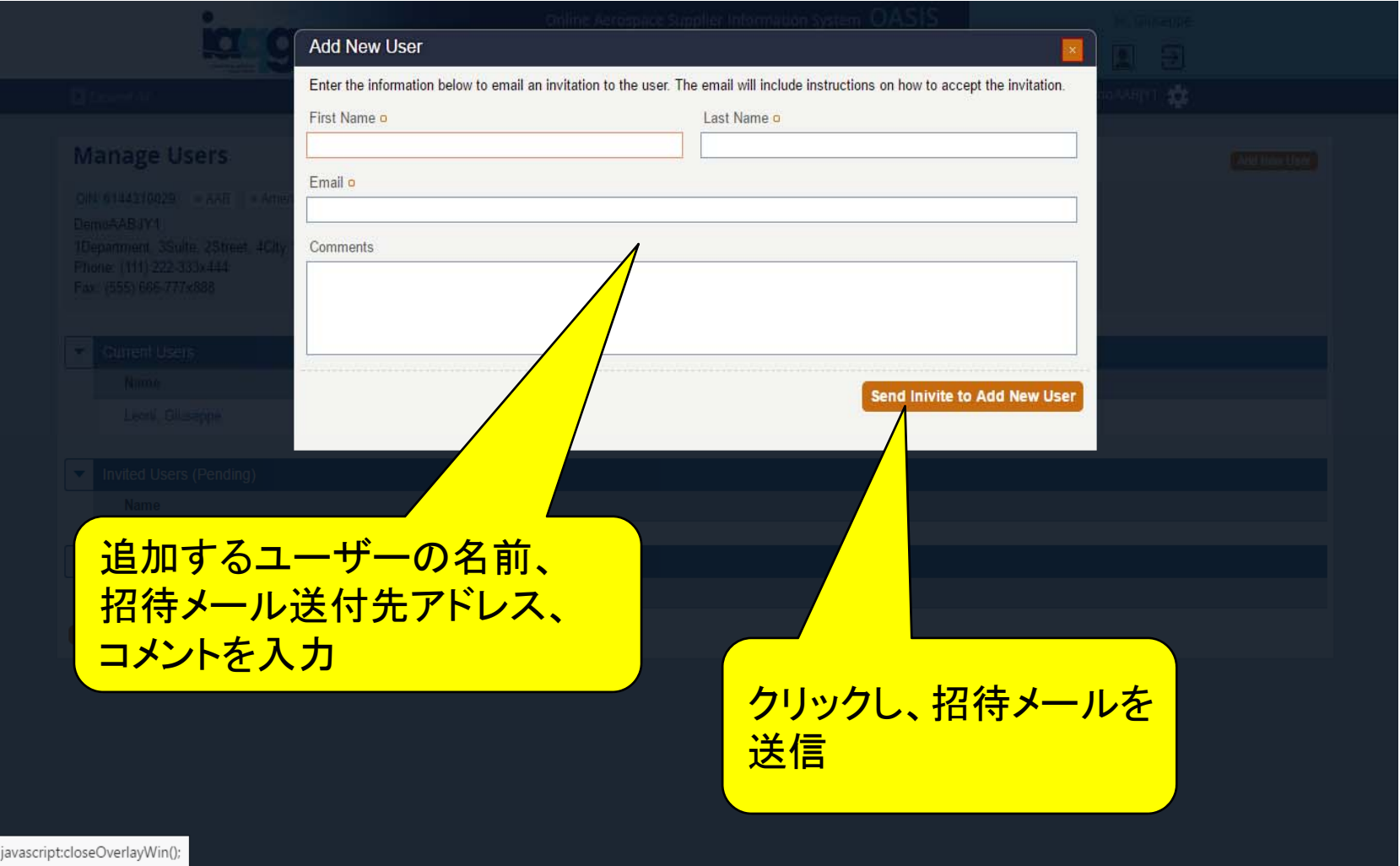

#### Users Manage – ユーザーの追加

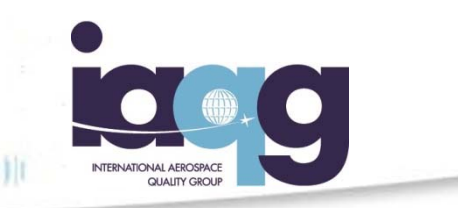

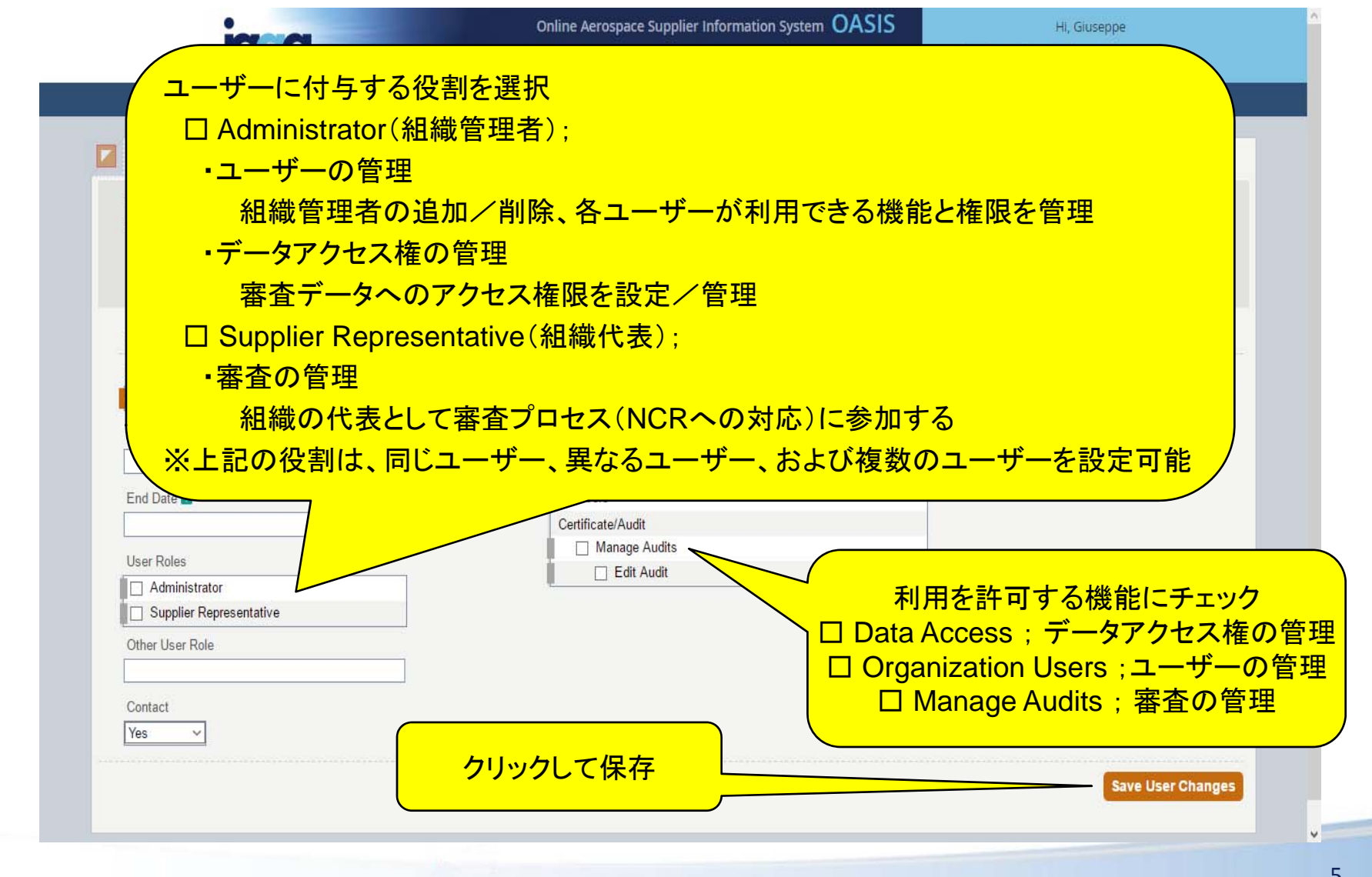

## Users Manage - ユーザーの追加

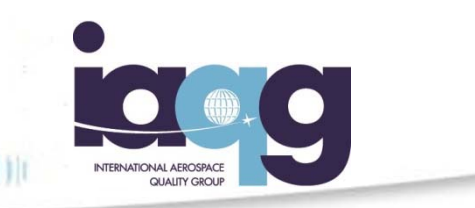

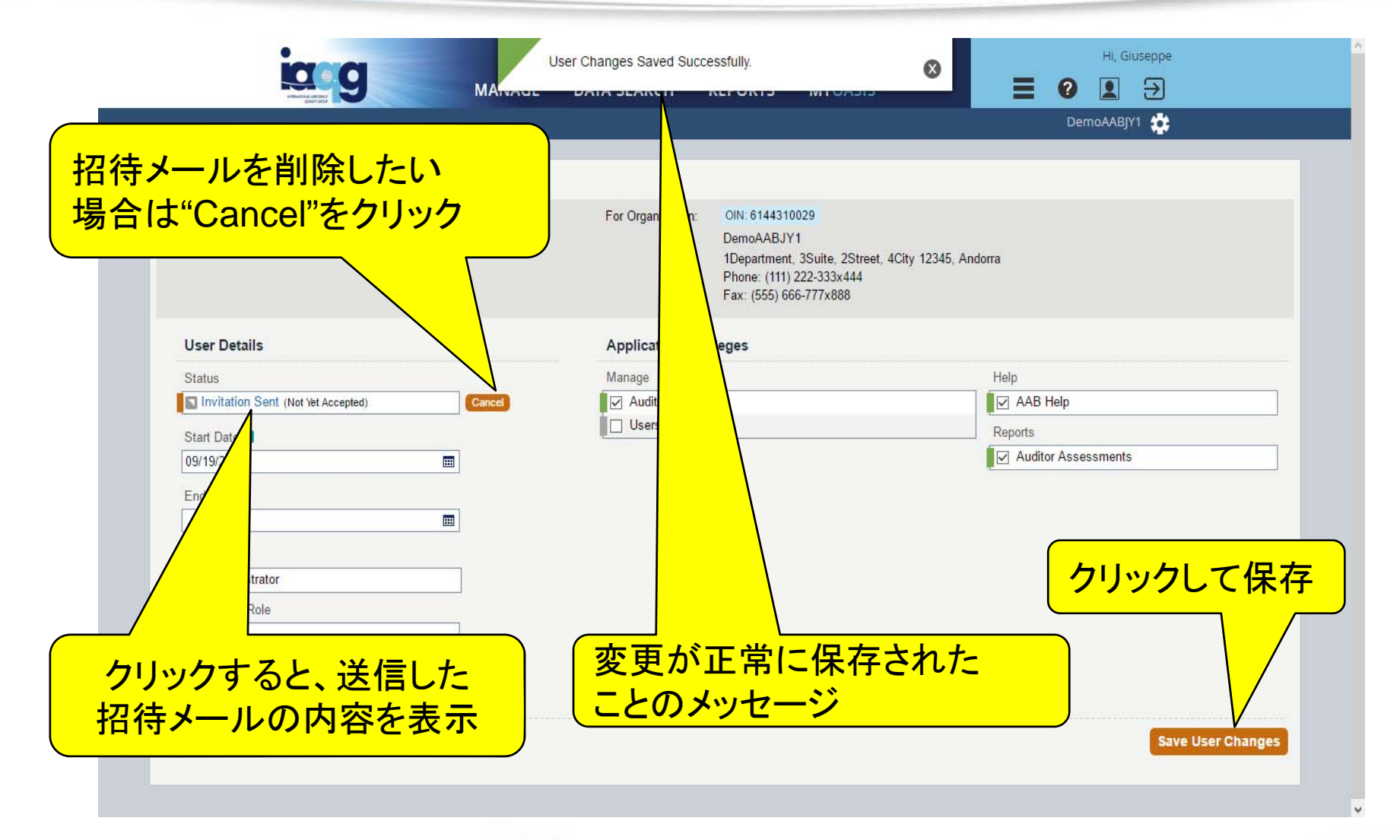

# Users Manage - ユーザーの追加

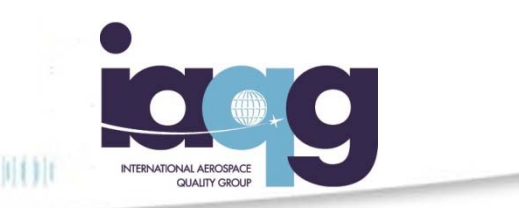

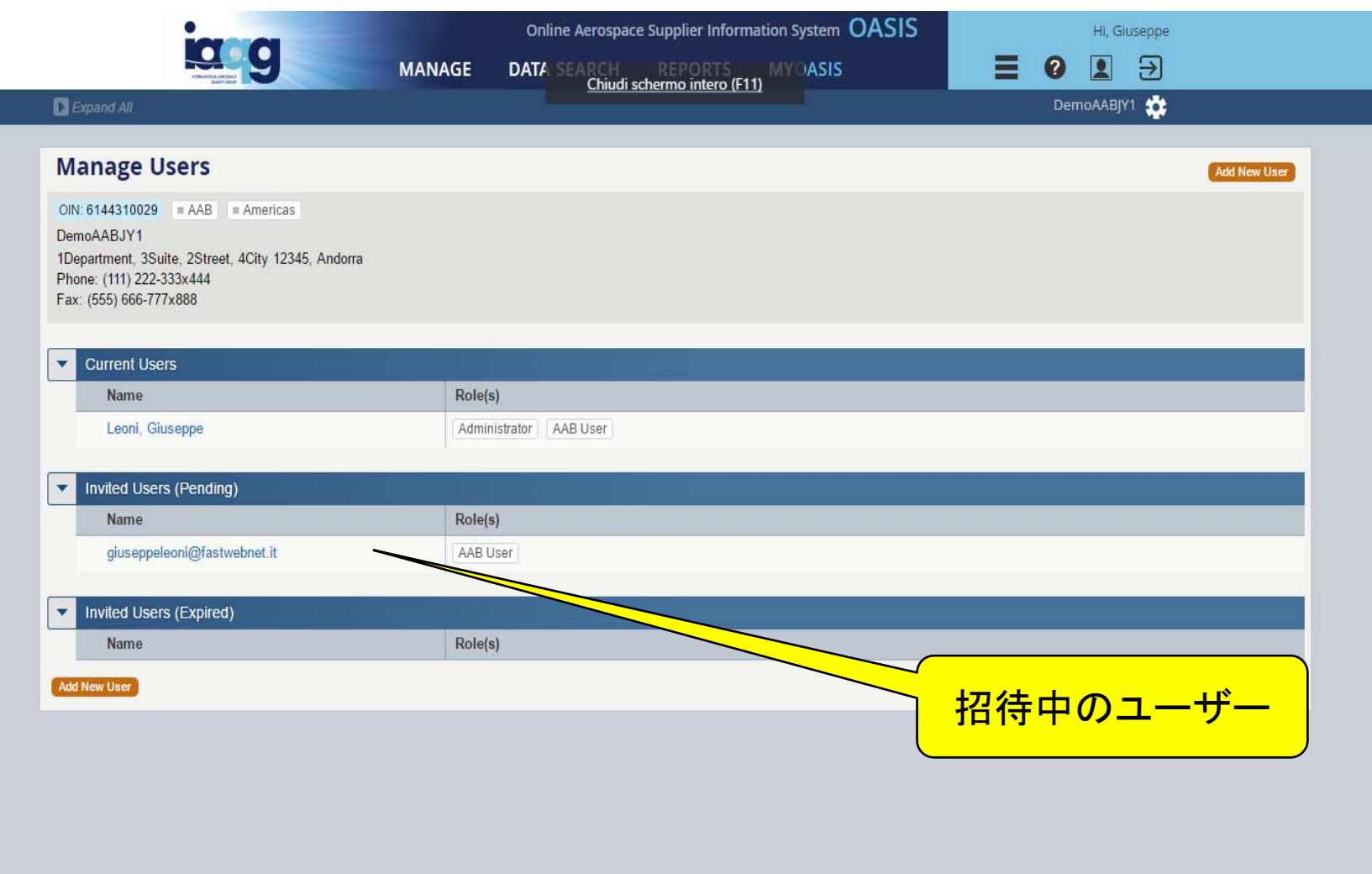

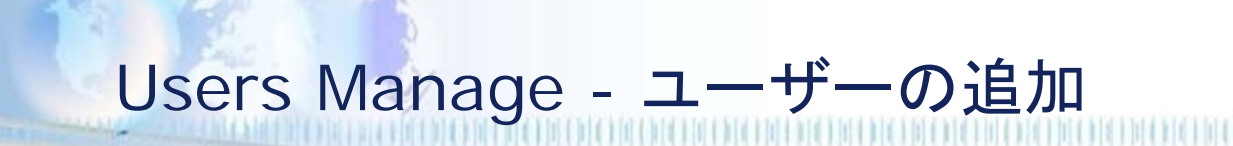

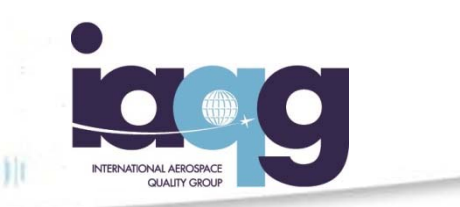

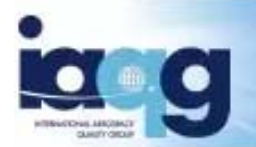

Online Aerospace Supplier Information System OASIS

Automated message from IAQG OASIS (https://tst.iagg.org/oasis/). Please do not reply to this message.

Dear Demo Auditor.

You are receiving this email since a request has been processed to link you to DemoAABJY1. Please follow this link to complete the setup. If you are already a registered user of OASIS, you can log in. If not, you can step through the registration process at this link.

Thank you, **IAQG OASIS Admin** 

Actual Email Id List: TO: giuseppeleoni@fastwebnet.it CC: gleoni52@gmail.com Bcc:

招待メールを受け取ったユーザーは "this link"をクリックし、承認する (招待された側の操作は、スライド11 <sup>~</sup>17参照)

#### Users Manage - ユーザーの追加/無効化 (ユーザーの削除)

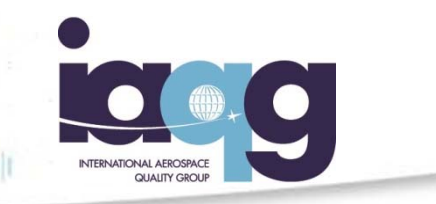

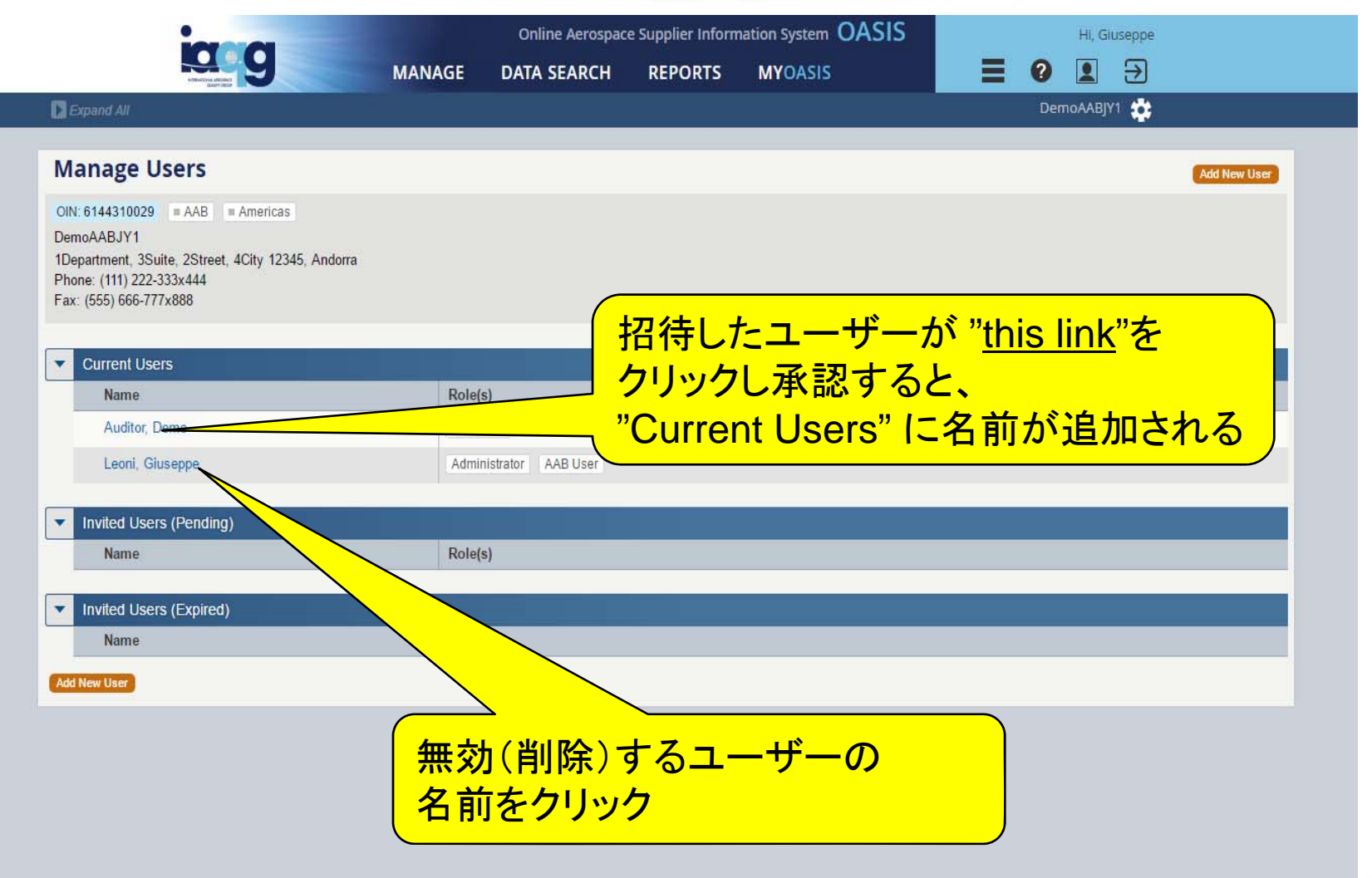

#### Users Manage – ユーザーの無効化 (ユーザーの削除)

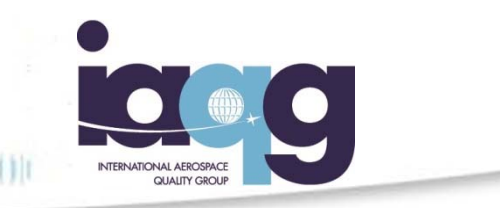

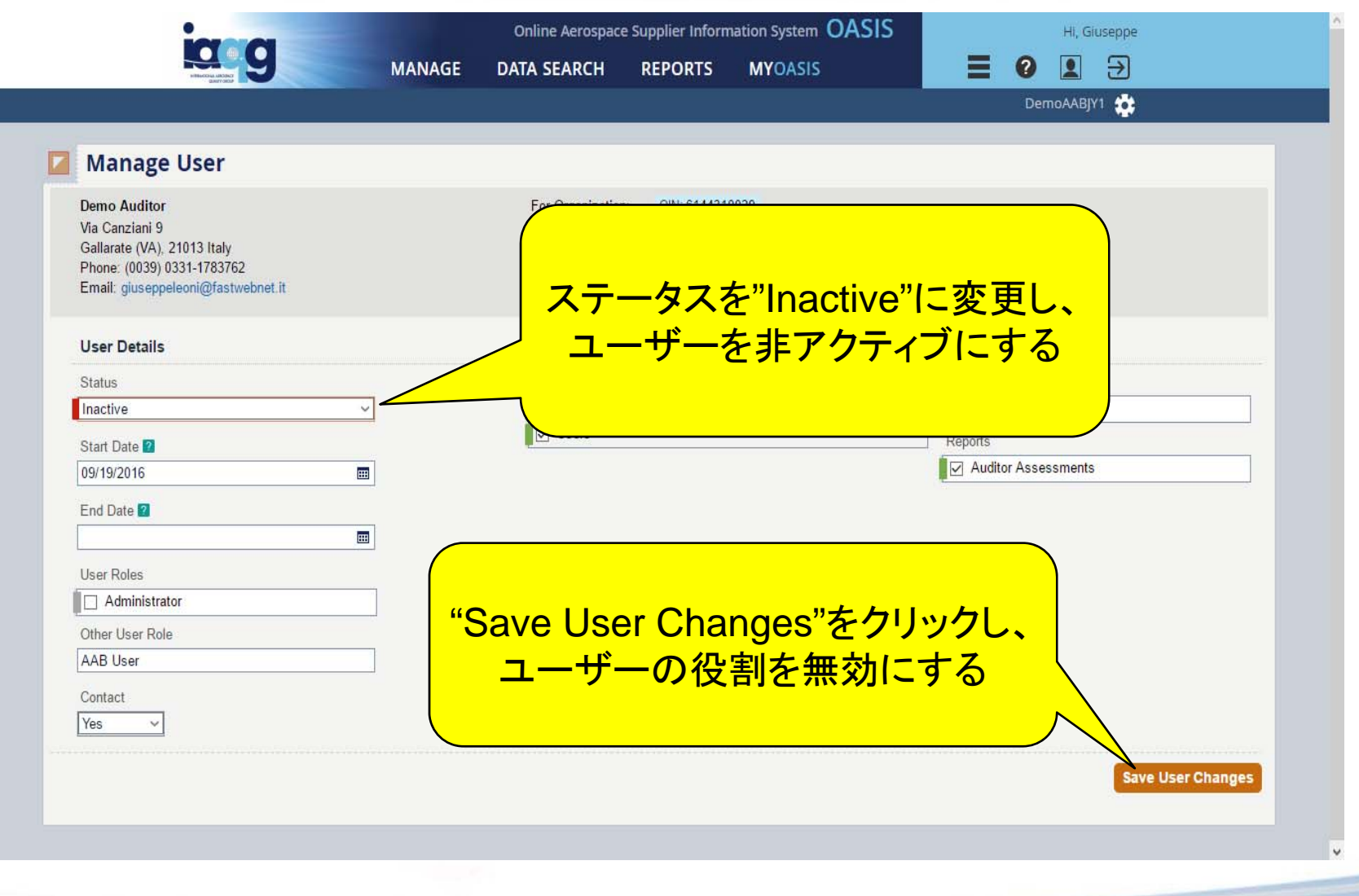

### Users Manage - ユーザーの追加 (招待された側の操作)

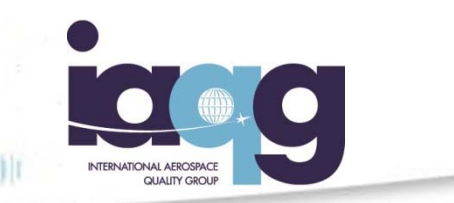

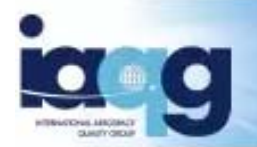

Online Aerospace Supplier Information System OASIS

Automated message from IAQG OASIS (https://tst.iagg.org/oasis/). Please do not reply to this message.

Dear Demo Auditor.

You are receiving this email since a request has been processed to link you to DemoAABJY1. Please follow this link to complete the setup. If you are already a registered user of OASIS, you can log in. If not, you can step through the requistration process at this link.

Thank you, **IAQG OASIS Admin** 

Actual Email Id List: TO: giuseppeleoni@fastwebnet.it CC: gleoni52@gmail.com Bcc:

招待メールを受け取ったユーザーは <mark>"this link"をクリックし、承認する</mark>

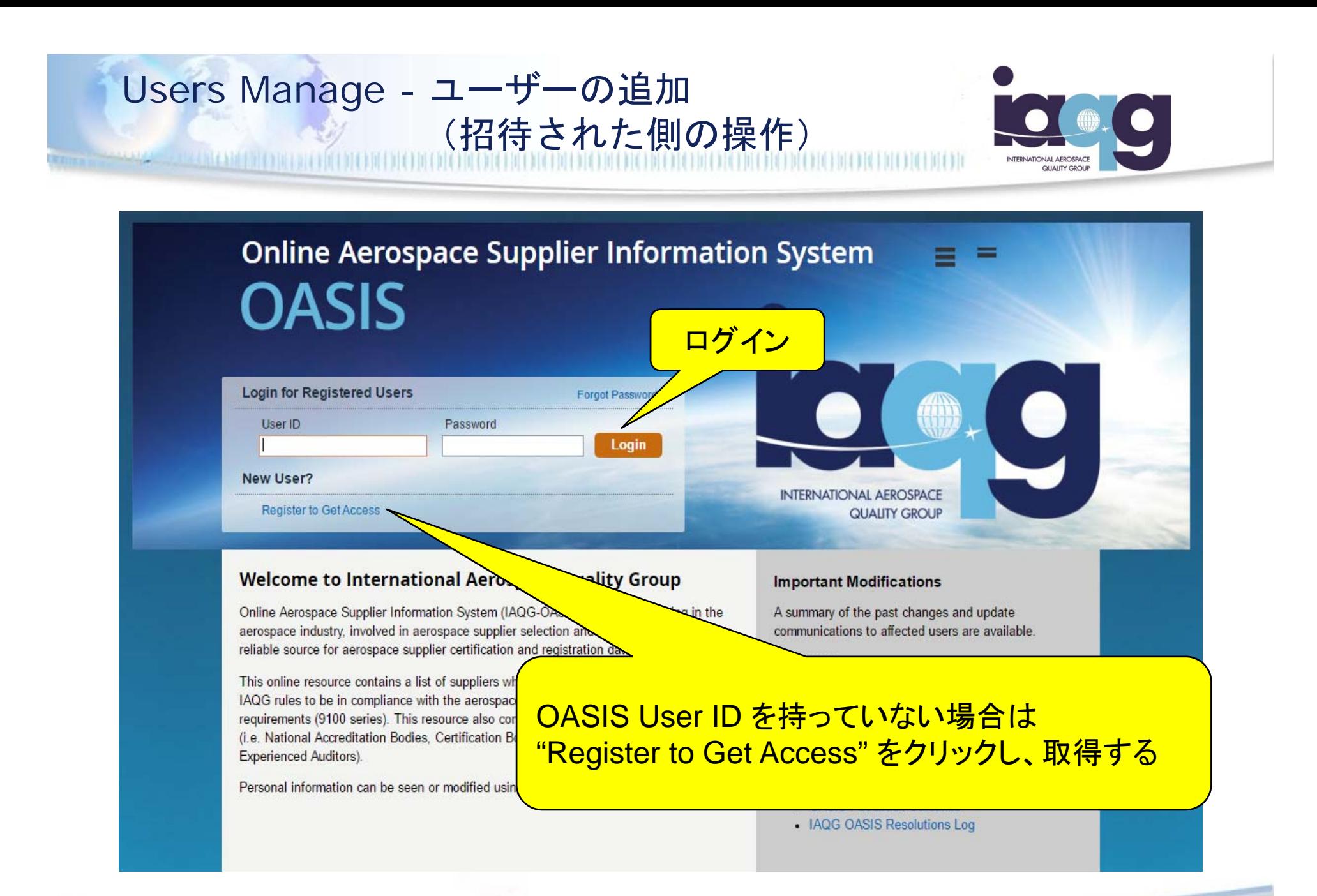

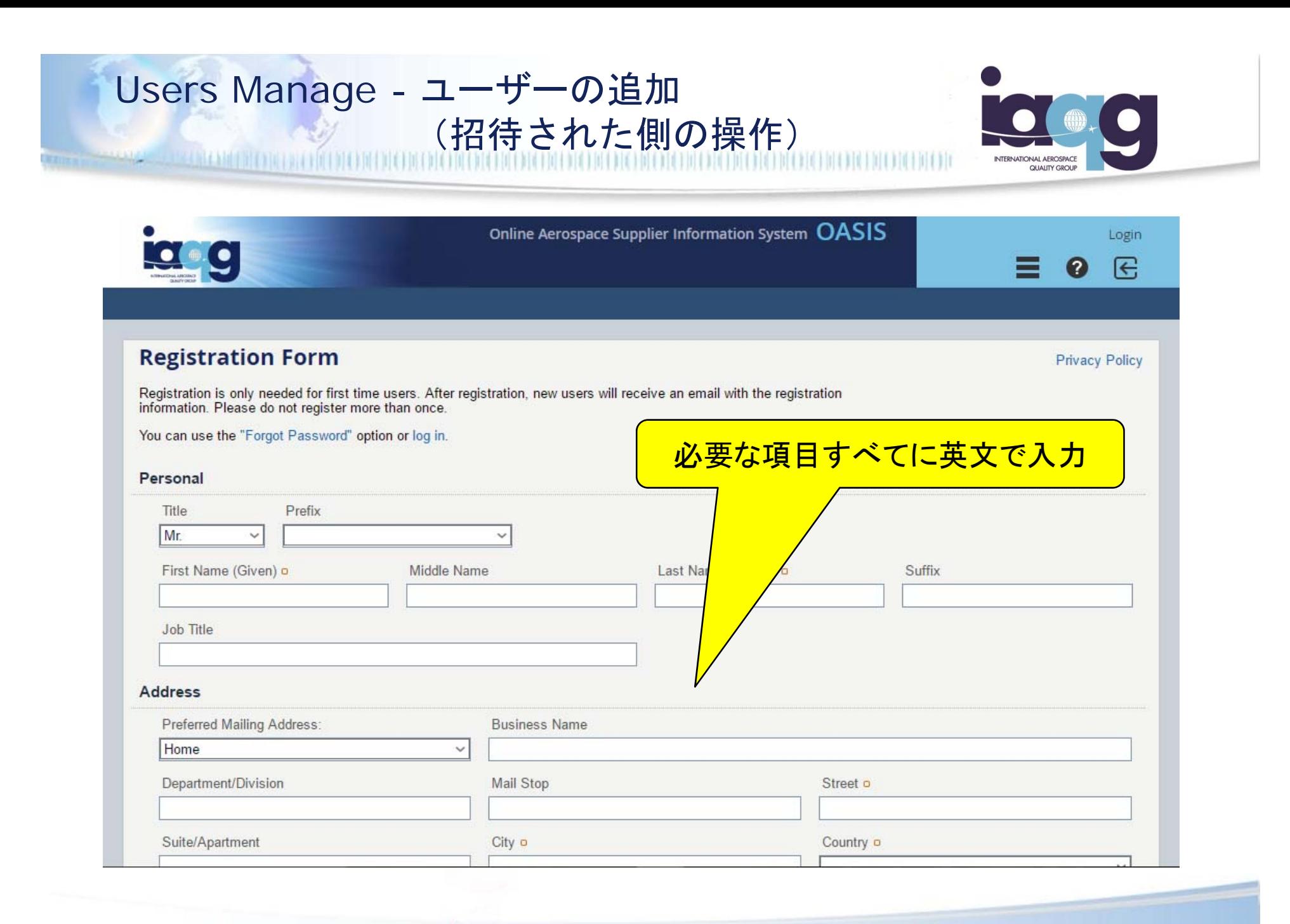

#### Users Manage - ユーザーの追加 (招待された側の操作) W.

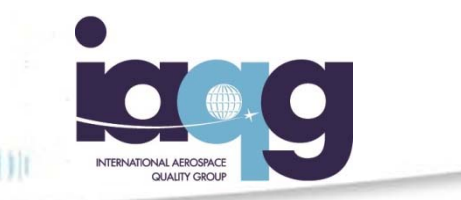

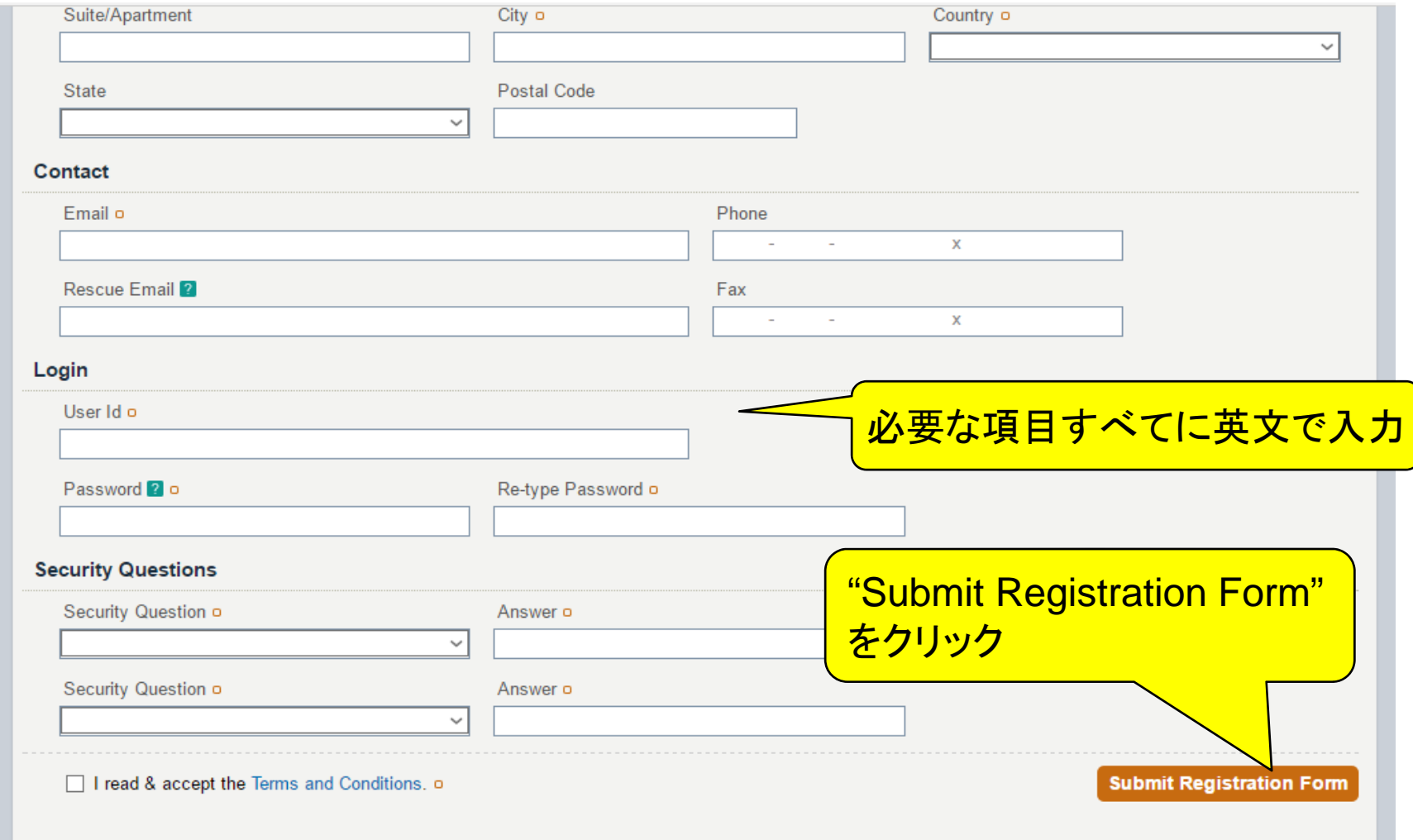

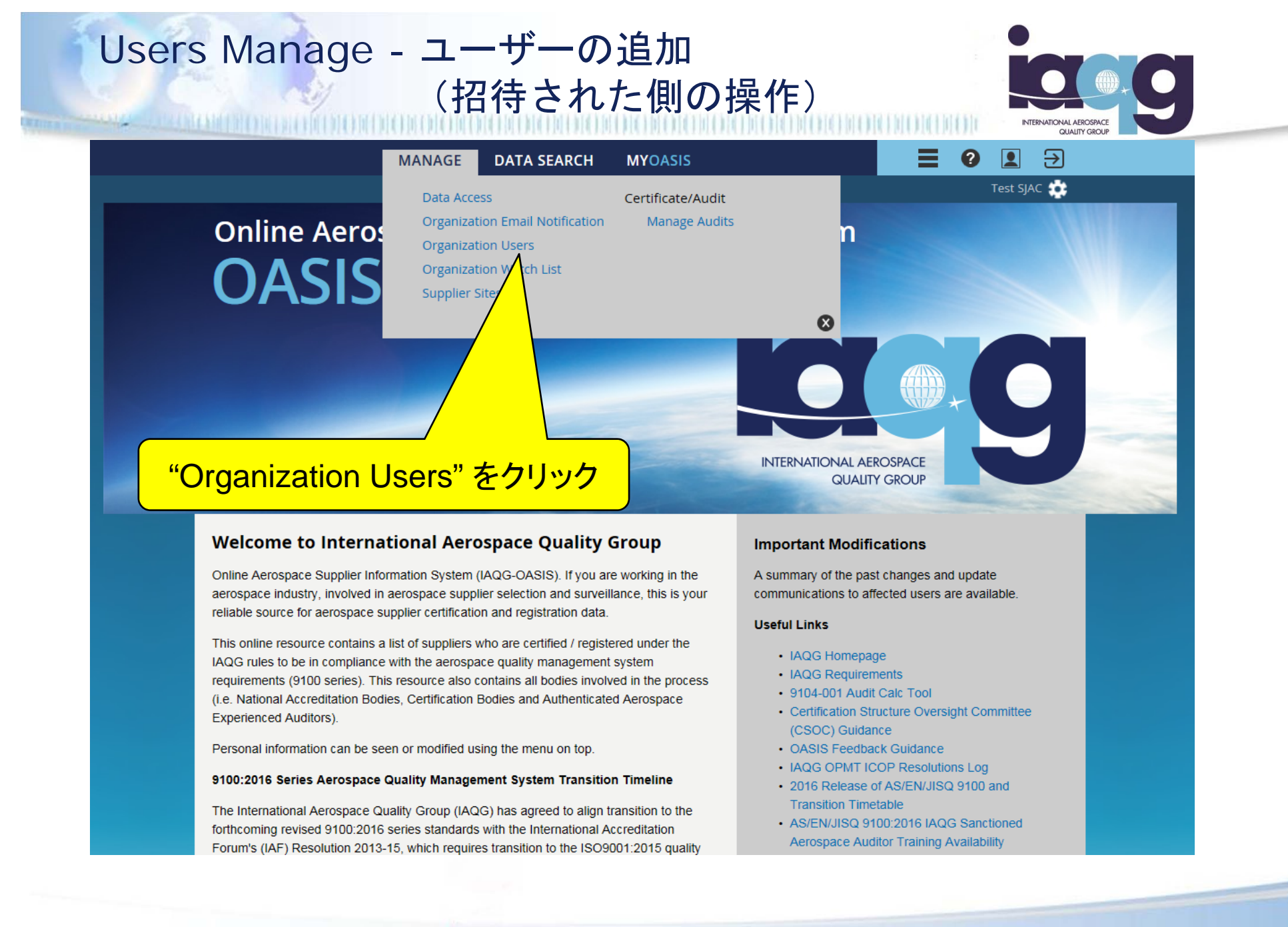

The IAQG is a legally incorporated international not for profit association (INPA) with membership from the Americas, Europe and the Asia Pacific Region

#### Users Manage - ユーザーの追加 (招待された側の操作) إنكارا

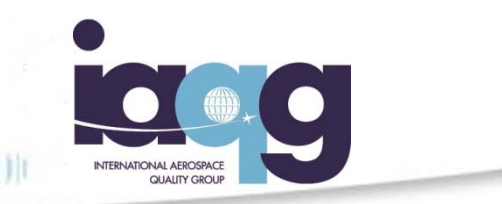

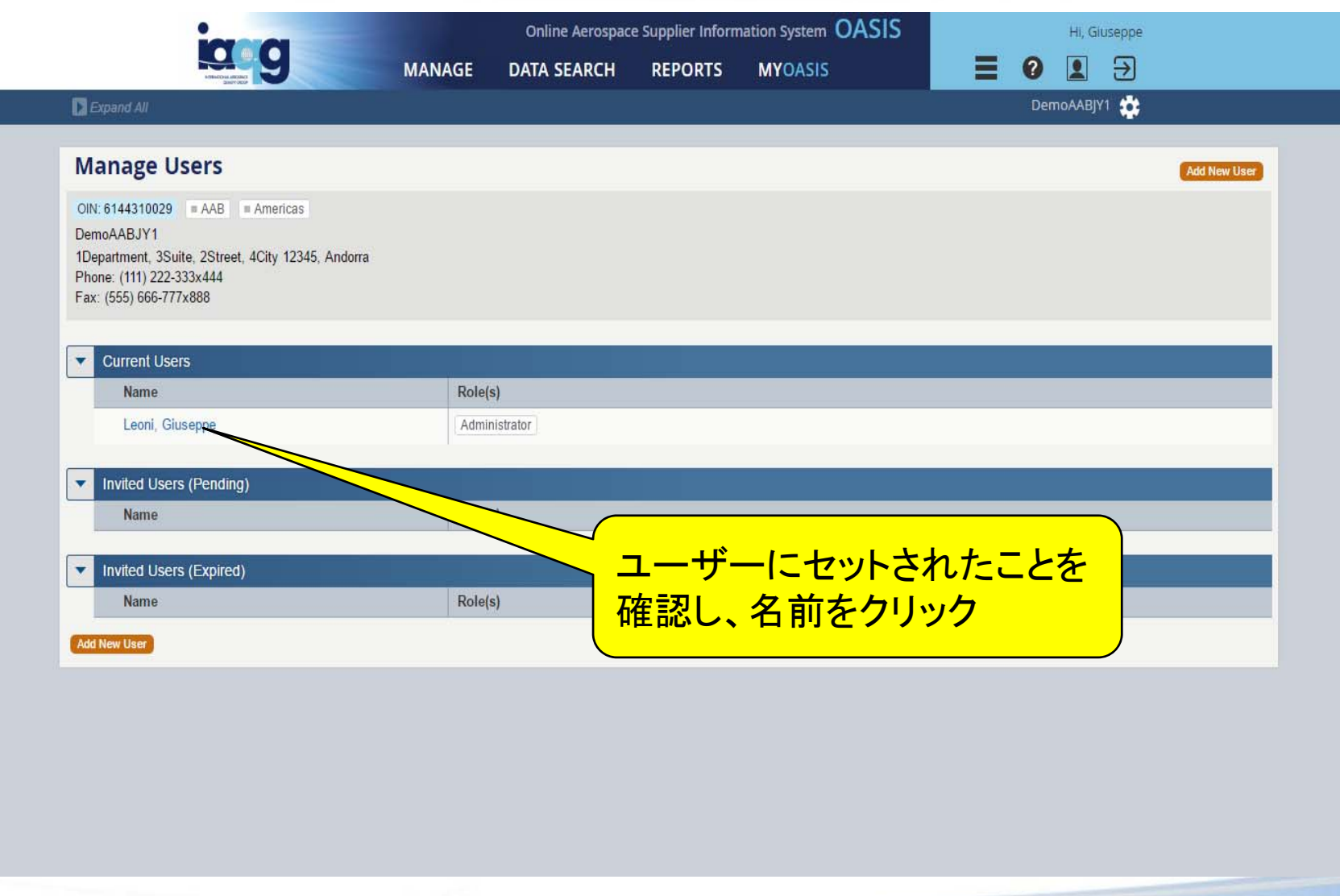

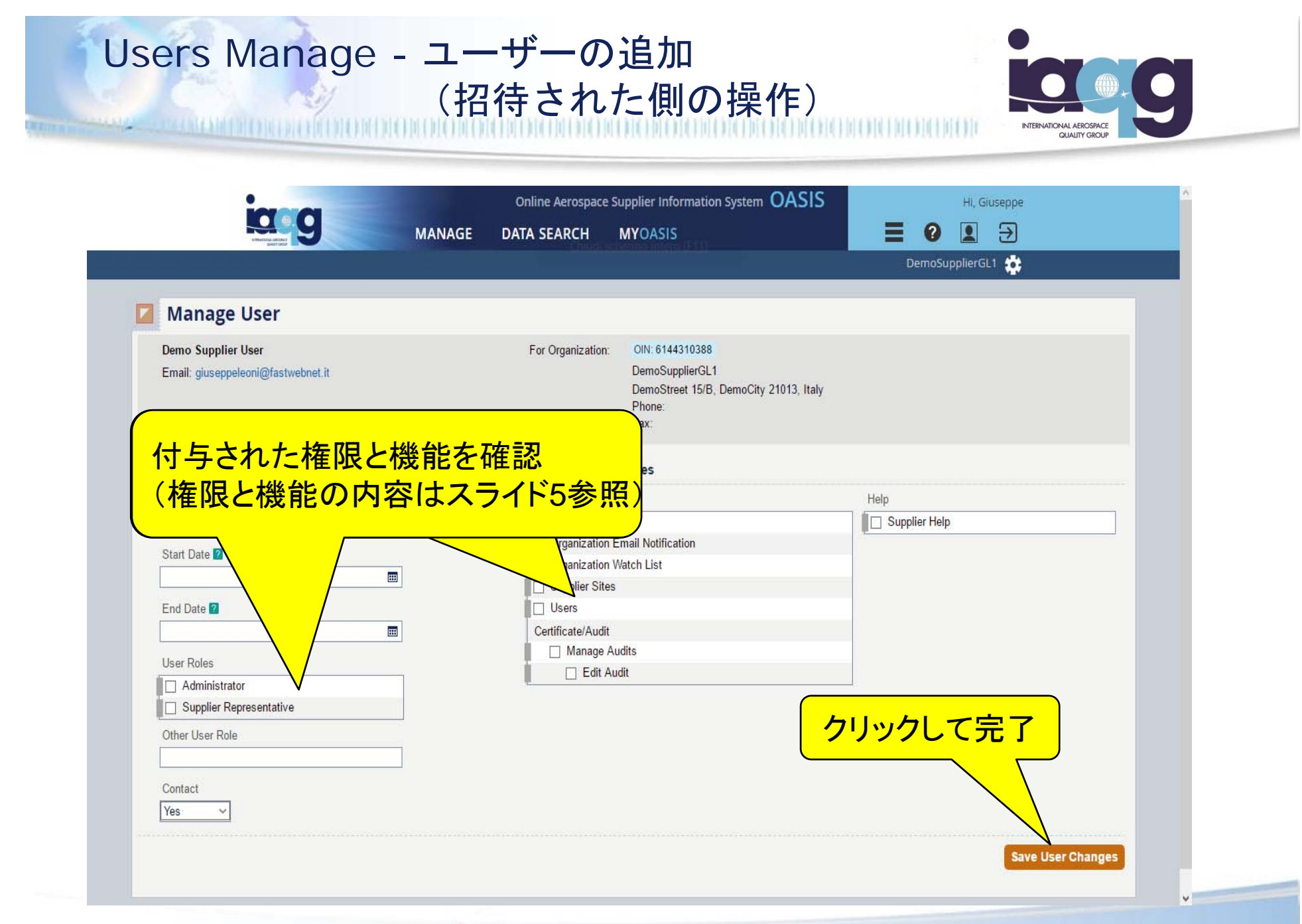